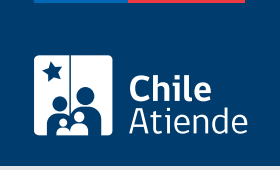

Información proporcionada por Autoridad Sanitaria

# Autorización sanitaria para instalaciones de almacenamiento de sustancias peligrosas

Última actualización: 13 septiembre, 2023

## Descripción

Permite solicitar a la Secretaría Regional Ministerial (SEREMI) de Salud la autorización de instalaciones de almacenamiento de sustancias peligrosas, con el propósito de asegurar que cumplen con las condiciones de seguridad para su funcionamiento.

Las [sustancias peligrosas](http://www.vertic.org/media/National Legislation/Chile/CL_Norma_Chilena_382_Sustancias_Peligrosas_Terminologia.pdf) se dividen en los siguientes tipos:

- Gases comprimidos, licuados y disueltos a presión o criogénicos.
- Líquidos inflamables.
- Sólidos inflamables, que presentan riesgos de combustión espontánea y, en contacto con el agua, desprenden gases inflamables.
- Sustancias comburentes y peróxidos orgánicos.
- Sustancias venenosas (tóxicas).
- Sustancias corrosivas.
- Sustancias peligrosas varias.

La autorización se puede solicitar durante todo el año en la plataforma web SEREMI en Línea y en las oficinas regionales correspondientes

### ¿A quién está dirigido?

Personas naturales y jurídicas.

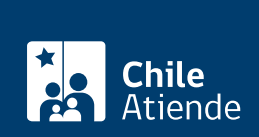

#### ¿Qué necesito para hacer el trámite?

- Boleta de la empresa de servicios sanitarios que acredite el uso de alcantarillado, o la autorización de agua potable y alcantarillado particular, según corresponda.
- Especificaciones técnicas constructivas de las instalaciones, indicando:
	- Nombre y cédula de identidad del profesional.
	- Título profesional y fecha de obtención.
	- Firma del profesional responsable.
- Resistencias al fuego de cada uno de los componentes de la construcción.
- Estudio de carga del combustible (si se trata de una bodega).
- Plano de planta de las instalaciones con cuadro de superficie, distancias de las instalaciones de almacenamiento a muros medianeros y otras construcciones al interior del establecimiento (en escala visible).
- Memoria técnica de los sistemas de detección y extinción (cuando corresponda).
- Plan de emergencias, según lo estipulado en el [título XIV del reglamento del Decreto Supremo \(DS\)](https://www.leychile.cl/Navegar?idNorma=1088802) [Nº 43, de 2015,](https://www.leychile.cl/Navegar?idNorma=1088802) acorde a la realidad de la empresa.
- Certificado de informaciones previas emitido por el Departamento de Obras de la municipalidad.
- Memoria técnica de ventilación en casos de bodegas, especificando las superficies de aberturas y salidas en caso de ventilación natural.
- Procedimiento por escrito del procedimiento de la instalación de almacenamiento.
- Análisis de riesgo, según lo indicado en el [artículo 45 del Decreto Supremo \(DS\) Nº 43, de 2015.](https://www.leychile.cl/Navegar?idNorma=1088802)
- Programa y registro de capacitaciones a los trabajadores.
- Registro de inscripción de la instalación eléctrica ante la Superintendencia de Electricidad y Combustibles (SEC).
- Certificación de los equipos de extinción automática (cuando corresponda).
- Memoria técnica de los sistemas de detección y extinción de incendio (cuando corresponda).
- Memoria de diseño de los estanques (cuando corresponda).
- Certificado de mantenciones de estanques, certificado de diseño isotanques (cuando corresponda).
- Certificado de isotanques (cuando corresponda).
- Licencia de conducir clase D del operador de grúa horquilla (cuando corresponda).
- Análisis de consecuencias (cuando corresponda).
- [ClaveÚnica,](/var/www/chileatiende/public/fichas/11331-obtener-la-clave-unica) si realiza el trámite de forma online.

#### ¿Cuál es el costo del trámite?

\$113.200 de base. A esto se le suma un 0,5% de la declaración de capital inicial (declarado ante el Servicio de Impuestos Internos, SII), con un máximo de \$899.700.

¿Cómo y dónde hago el trámite?

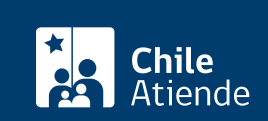

- 1. Haga clic en "Solicitar autorización".
- 2. Una vez en el sitio web de la institución, seleccione "1 autorización de funcionamiento de instalaciones de almacenamiento de sustancias peligrosas", y haga clic en "Ir al trámite".
- 3. Digite su RUN y clave de ClaveÚnica, y pulse "Continuar". Si no la tiene, [solicítela.](/var/www/chileatiende/public/fichas/11331-obtener-la-clave-unica)
- 4. Ingrese los antecedentes, las identificaciones, los datos de la instalación, los atributos, requisitos y datos generales, y pulse "Enviar solicitud".
- 5. Seleccione la modalidad para pagar el arancel correspondiente.
- 6. Como resultado del trámite, habrá solicitado la autorización.

En oficina:

- 1. Reúna los antecedentes requeridos.
- 2. Diríjase a la oficina de la [SEREMI de Salud correspondiente a su región.](https://www.minsal.cl/secretarias-regionales-ministeriales-de-salud/)
- 3. Explique el motivo de su visita: solicitar autorización sanitaria para instalaciones de almacenamiento de sustancias peligrosas.
- 4. Entregue los antecedentes requeridos y complete el formulario si no lo descargó previamente del sitio web de la respectiva SEREMI de Salud.
- 5. Pague el valor del trámite en la caja de la SEREMI de Salud o en la entidad bancaria que le indique el funcionario.
- 6. Como resultado del trámite, habrá solicitado la autorización, cuya resolución podrá obtener en un plazo aproximado de 30 días hábiles.

#### Link de trámite en línea:

[https://www.chileatiende.gob.cl/fichas/16621-autorizacion-sanitaria-para-instalaciones-de-almacenamiento](https://www.chileatiende.gob.cl/fichas/16621-autorizacion-sanitaria-para-instalaciones-de-almacenamiento-de-sustancias-peligrosas)[de-sustancias-peligrosas](https://www.chileatiende.gob.cl/fichas/16621-autorizacion-sanitaria-para-instalaciones-de-almacenamiento-de-sustancias-peligrosas)